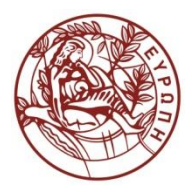

**ΕΛΛΗΝΙΚΗ ΔΗΜΟΚΡΑΤΙΑ ΠΑΝΕΠΙΣΤΗΜΙΟ ΚΡΗΤΗΣ**

# Εισαγωγή στην Επιστήμη και Τεχνολογία των Υπηρεσιών

**Ενότητα 14: JAX-WS**

#### **Χρήστος Νικολάου Τμήμα Επιστήμης Υπολογιστών**

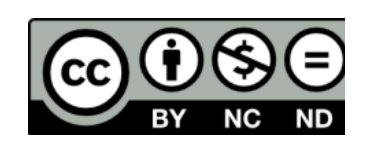

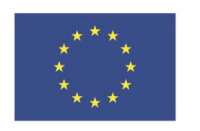

Ευρωπαϊκή Ένωση

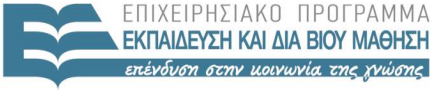

ΕΙΔΙΚΗ

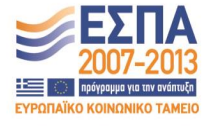

Ευρωπαϊκό Κοινωνικό Ταμείο Με τη συνγρηματοδότηση της Ελλάδας και της Ευρωπαϊκής Ένωσης

# **Άδειες Χρήσης**

• Το παρόν εκπαιδευτικό υλικό υπόκειται στην άδεια χρήσης **Creative Commons** και ειδικότερα

*Αναφορά – Μη εμπορική Χρήση – Όχι Παράγωγο Έργο v. 3.0*

*(Attribution – Non Commercial – Non-derivatives )*

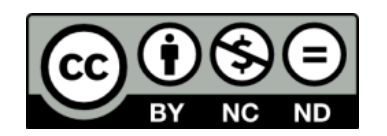

• Εξαιρείται από την ως άνω άδεια υλικό που περιλαμβάνεται στις διαφάνειες του μαθήματος, και υπόκειται σε άλλου τύπου άδεια χρήσης. Η άδεια χρήσης στην οποία υπόκειται το υλικό αυτό αναφέρεται ρητώς.

# **Χρηματοδότηση**

• Το παρόν εκπαιδευτικό υλικό έχει αναπτυχθεί στα πλαίσια του εκπαιδευτικού έργου του διδάσκοντα.

- Το έργο «**Ανοικτά Ακαδημαϊκά Μαθήματα στο Πανεπιστήμιο Κρήτης**» έχει χρηματοδοτήσει μόνο τη αναδιαμόρφωση του εκπαιδευτικού υλικού.
- Το έργο υλοποιείται στο πλαίσιο του Επιχειρησιακού Προγράμματος «Εκπαίδευση και Δια Βίου Μάθηση» και συγχρηματοδοτείται από την Ευρωπαϊκή Ένωση (Ευρωπαϊκό Κοινωνικό Ταμείο) και από εθνικούς πόρους.

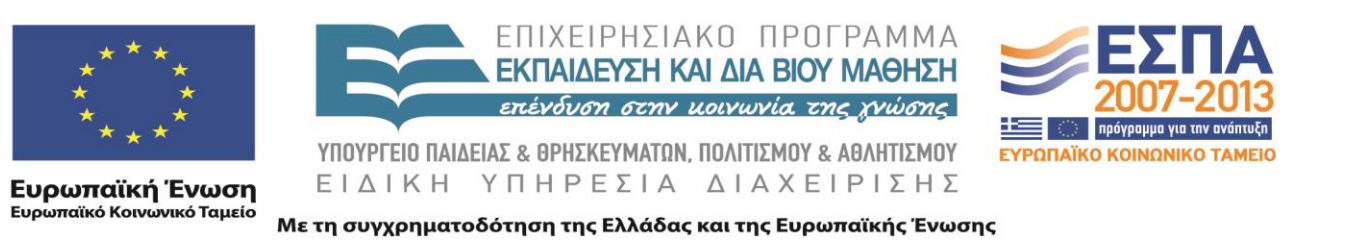

# XML JAX-WS 635.444

David Silberberg Lecture 25

## Overview of JAX-WS

- JAX-WS stands for Java API for XML Web Services
	- Builds clients and services that communicate using XML
	- Enables developers to write message oriented and RPC-oriented web services
- Java programming language API for creating web services
	- Part of the Java EE platform from Sun Microsystems
	- Like the other Java EE APIs, JAX-WS uses *annotations* (introduced in Java SE 5)
	- Simplifies the development and deployment of web services and clients
- The Reference Implementation of JAX-WS
	- Part of project GlassFish an open source Java EE application server
	- Called JAX-WS RI (For Reference Implementation)
	- Production quality implementation

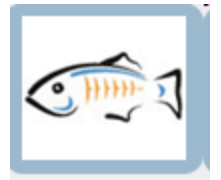

#### JAX-WS Hides the Complexity of SOAP & WSDL

- SOAP is the XML-based protocol used
	- Envelope structure, encoding rules, and conventions for representing web service invocations and responses
	- Calls and responses are transmitted as SOAP messages via HTTP
- $\bullet$ WSDL is the XML-based model for describing web services
- $\bullet$ JAX-WS API hides the complexity of SOAP and WSDL
	- Server side development
		- Specify the web service operations by defining methods in a JAVA interface
		- Code the classes that implement those methods
	- Client side development
		- Create a proxy (a local object representing the service)
		- Invokes methods on the proxy.
	- Developer does not generate or parse SOAP messages
	- JAX-WS runtime system converts the API calls and responses to and from SOAP

# Advantage of JAX-WS

- Platform independence provided by Java
- $\bullet$ Java independence
	- JAX-WS clients can access web services not running on a Java platform
	- JAX-WS services can be called by non-Java clients
- Reason for Java independence of JAX-WS
	- Uses standards HTTP, SOAP, and the WSDL defined by the W3C
	- WSDL is an XML format for describing services as sets of endpoints operating on messages.

### JAX-WS Architecture

- $\bullet$ The architecture is a simple client/server architecture
- $\bullet$ JAX-WS enables developers to write clients and services as java classes and methods
- JAX-WS technology manages communication between a web service and client.

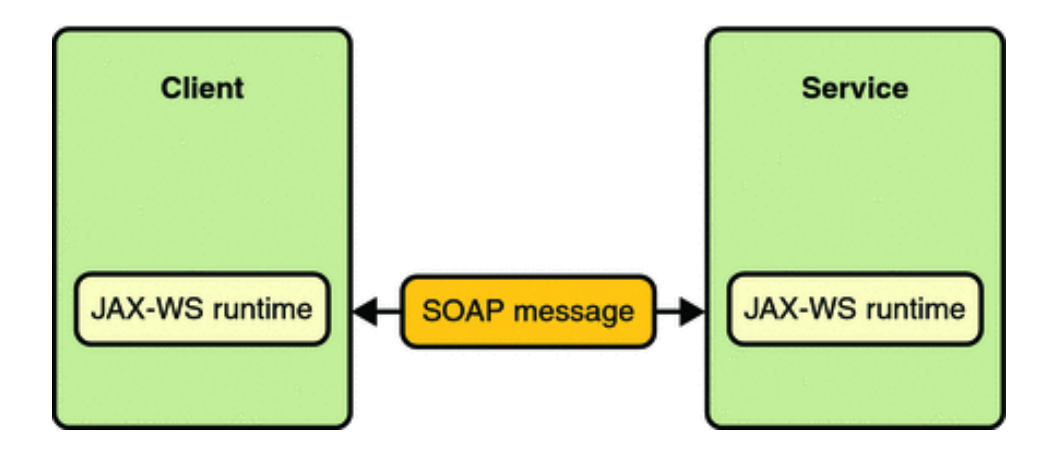

# Service Endpoint Interfaces

- Service
	- Java class that imports javax.jws.WebService
	- [@WebService](mailto:@WebService) annotation defines the class as a web service endpoint
- Service endpoint implementation (SEI)
	- Java class
	- Defines the services methods that clients can call
- Service endpoint interface
	- Java Interface
	- Declares service interfaces that clients can call
	- Can be specified explicitly
		- Must specify endpointInterface elements to the [@WebService](mailto:@WebService) annotation
	- Not required when building a JAX-WS endpoint
		- Implementation class implicitly defines an SEI
- The wsgen tool is applied to the endpoint implementation class to generate the web service artifacts that connect a web service client to the JAX-WS runtime

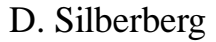

# Basic Steps for Creating Client/Server

#### • Server

- Code the implementation class
- Compile the implementation class
- Use wsgen to generate the artifacts required to deploy the service
- Package the files into a WAR (Web ARchive) file
- Deploy the WAR file
	- Web service artifacts used to communicate with clients are generated by the Application Server during deployment
- Client
	- Code the client class
	- Use wsimport to generate and compile the web service artifacts needed to connect to the service
	- Compile the client class
	- Run the client

## JAX-WS Service Requirements

- Service class
	- Must import either the javax.jws.WebService or javax.jws.WebServiceProvider
	- May explicitly reference an SEI through the endpointInterface element of the [@WebService](mailto:@WebService) annotation
		- If no endpointInterface is specified, an SEI is implicitly defined for the server class
	- Must not be declared final
	- Must not be abstract
	- Must have a default public constructor
	- Must not define the finalize method
	- May use the javax.annotation.PostConstruct or javax.annotation.PreDestroy annotations on its methods for life cycle event callbacks
- Service methods
	- Must be public and not be declared static or final
	- Exposed to clients
		- Must be annotated with javax.jws.WebMethod
		- Must have JAXB-compatible parameters and return types
- Construction and Destruction
	- The [@PostConstruct](mailto:@PostConstruct) method is called by the container before the implementing class begins [res](mailto:@PostConstruct)ponding to web service clients
	- The [@PreDestroy](mailto:@PreDestroy) method is called by the container before the endpoint is removed from operation

#### Coding the Service Endpoint Implementation Class

```
package helloservice.endpoint;// package name is helloservice
import javax.jws.WebService; // required import
@WebService
public class Hello {
   private String message = new String ("Hello, ");
                             // required annotation
  public void Hello() {} // default public constructor
  @WebMethod // required annotation
  public String sayHello(String name) {
       return message + name + ".";
   }
}
```
#### Building, Packaging, and Deploying the Service

- Build and package service
	- From a terminal window, go to the directory where the service is located
	- Type ant (calls the default target)
	- Automatically builds and packages the application into an WAR file (helloservice.war) located in the dist directory
- Deploy service
	- From a terminal window, go to the directory where the service is located
	- Start the Application Server (e.g., *Sun GlassFish Enterprise Server* previously known as *Sun Java System Application Server*)
	- Type: ant deploy
- View WSDL
	- Type the URL [http://localhost:8080/](http://localhost:8080/helloservice/hello)**[helloservice](http://localhost:8080/helloservice/hello)**[/](http://localhost:8080/helloservice/hello)**[hell](http://localhost:8080/helloservice/hello)o**?WSDL into a web browser
- All in one command ant all •
- Undeploy ant undeploy •

### JAX-WS Client

Client performs the following steps:

- javax.xml.ws.WebServiceRef annotation declares a reference to a web service  $\bullet$
- [@WebServiceRef](mailto:@WebServiceRef) uses the wsdlLocation element to specify the URI of the deployed service's WSDL file •

```
@WebServiceRef(wsdlLocation=
                         "http://localhost:8080/helloservice/hello?wsdl")
static HelloService service;
```
Retrieves a proxy to the service, also known as a port, by invoking getHelloPort on the service.

Hello port = service.getHelloPort(); // implements SEI define by service

Invokes the port's say Hello method with a name parameter

String response = port.sayHello(name);

### JAX-WS Client Code

#### package simpleclient;

```
import
javax.xml.ws.WebServiceRef;
import helloservice.endpoint.HelloService; // import the HelloService class
import
helloservice.endpoint.Hello;
                                            //
required import
                                            //
import Hello class
```
public class HelloClient {

```
@WebServiceRef(wsdlLocation="http://localhost:8080/
        helloservice/hello?wsdl")
```
**static HelloService service;** // HelloService variable

```
public static void main(String[]
args) {
   try {
        HelloClient client = new HelloClient();
        client.doTest(args);
    } catch(Exception e) {
        e.printStackTrace();
    }
}
```
### JAX-WS Client Code – continued

```
public void doTest(String[] args) {
    try {
        System.out.println("Retrieving the port from the service: " +
        service);
        Hello port = service.getHelloPort(); // get a handle on the service
        System.out.println("Invoking the sayHello operation on the port.");
        String name;
        if (args.length > 0) {
            name = \arg[0];
        } else {
            name = "No Name";
        }
        String response = port.sayHello(name); // call the service
        System.out.println(response);
    } catch(Exception e) {
        e.printStackTrace();
    }
}
```
}

# Building and Running the Client

- $\bullet$ Make sure that helloservice is deployed
- From a terminal window, go to the directory containing the client code
- $\bullet$ Type: ant
	- Calls the default target
	- Builds and packages the application into a JAR file in this case simpleclient.jar
	- Places it into the dist directory
- To run the client, type: ant run
- JAX-WS uses JAXB to map Java programming language types to and from XML definitions
	- Insulates developers from the mappings
	- However, not every class in the Java language can be used as a method parameter or return type in JAX-WS (limited by JAXB)

## Web Services – Bigger Picture

- Since 2005, Sun has worked closely with Microsoft to ensure interoperability of web services enterprise technologies
	- Security
	- Reliable messaging
	- Atomic transactions
- Metro, part of GlassFish, is a one-stop web services shop
	- Web Services portion is known as WSIT (Web Service Interoperability Technologies)
	- Implementation of a number of open web services specifications to support enterprise features
- WSIT augments JAX-WS capabilities

### WSIT Architecture

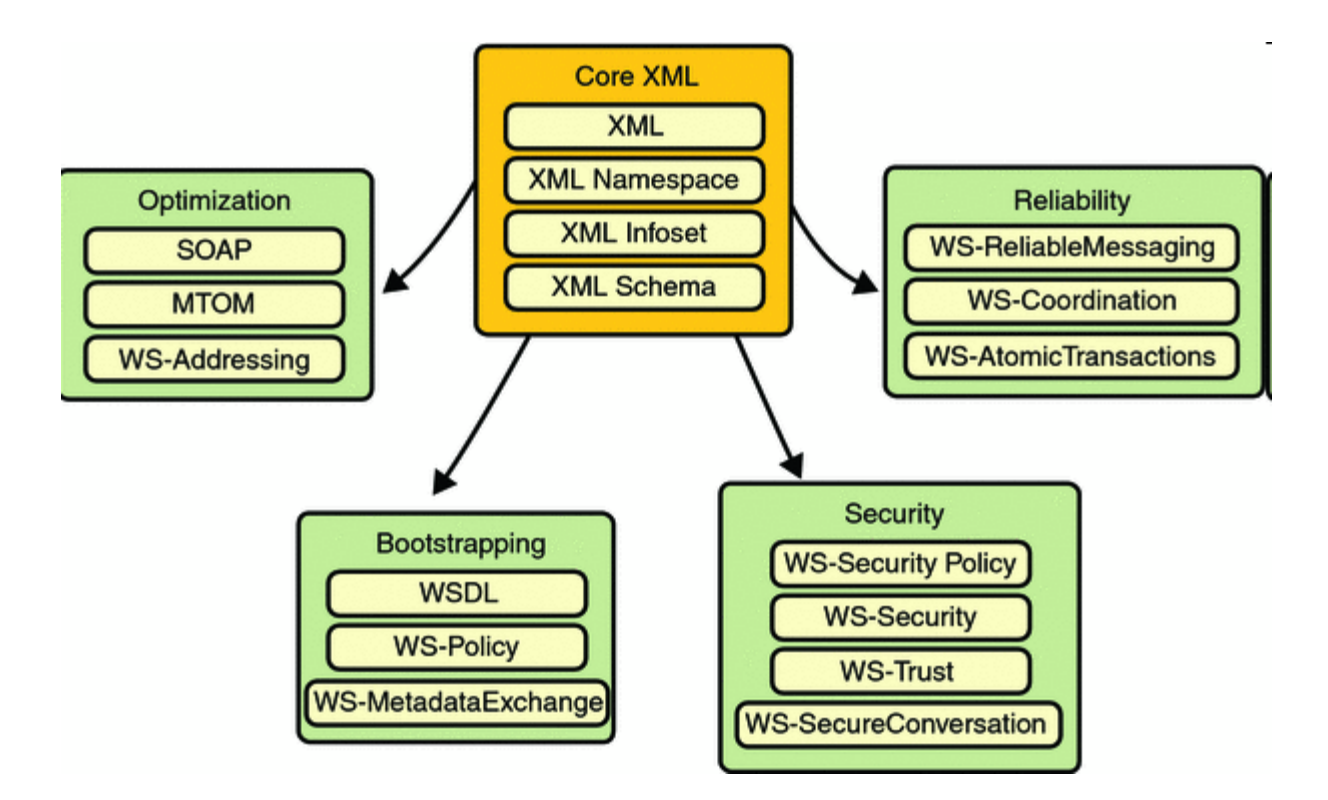

# Bootstrapping and Configuration

- Consists of
	- Using a URL to access a web service
	- Retrieving its WSDL file
	- Using the WSDL file to create a web service client that can access and consume a web service

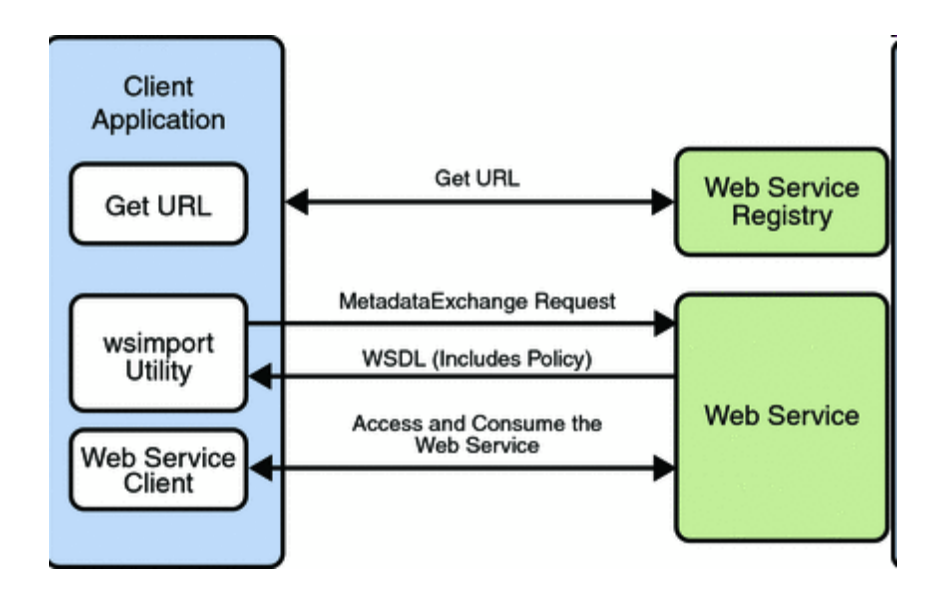

# Bootstrapping and Configuration Steps

- Client acquires the URL for a web service that it wants to access
	- Many ways to acquire the URL
	- Perhaps look up the URL in a Web Services registry
- Client uses the URL and the wsimport tool to send a WS-MetadataExchange Request to access the web service and retrieve the WSDL file
	- WSDL file contains a description of the web service endpoint
	- Includes WS-Policy assertions that describe the security, reliability, transactional, etc., capabilities and requirements of the service
- Client uses the WSDL file to create the web service client
- Client accesses the web service

# Message Optimization Technology

- When large binary objects (such as documents, images, music files, etc.) are encoded into XML format for inclusion in SOAP messages, even larger files are produced
- When a web service processes and transmits these large files over the network, the performance of the web service application and the network are negatively affected  $\bullet$ 
	- Performance may degrade to a point that it is no longer useful
	- Network gets bogged down with more traffic than the allotted bandwidth can handle
- Message Optimization encodes the binary objects to optimize
	- SOAP application processing time
	- Bandwidth required to transmit the SOAP message over the network
	- Recommended if binary encoded XML documents are larger than 1KB

# Reliable Messaging

- Quality of Service (QoS) technology reliable web services
	- Reliability is measured by a system's ability to deliver messages from point A to point B
	- Purpose is to ensure the delivery of application messages to web service endpoints
- Ensures that messages in a given message sequence are delivered once and, optionally, in the correct order
	- Recovers when messages are lost or out of sequence
	- Lost messages are retransmitted
	- Out of sequence messages are retransmitted in order
- Reliable Messaging used when
	- Communication failures result in the network being unavailable or connections being dropped
	- Application messages are being lost in transit –
	- Application messages are arriving at their destination out of order and ordered delivery is a requirement –
- Uses more memory (especially if the ordered delivery option is enabled) since messages must be stored (even after they are sent) until receipt is acknowledged

# Security Technology

- WS-Security provides interoperable message content integrity and confidentiality
	- Even when messages pass through intermediary nodes before reaching their destination endpoint
	- WS-Security is in addition to existing transport-level security such as TSL (or its predecessor SSL)
- Enhances security by implementing WS-Secure Conversation
	- Enables client and server to establish a shared security context when a multiple-messageexchange sequence is initiated
	- Subsequent messages use derived session keys that increase the overall security while reducing the security processing overhead for each message –
- Two additional features to improve security
	- *Web Services Trust*: Clients use SOAP messages to request security tokens that establish trusted communications
	- *Web Services Security Policy*: Services use security assertions that represent preferences and requirements for web service endpoints

# **Τέλος Ενότητας**

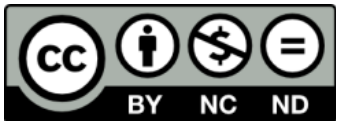

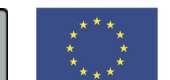

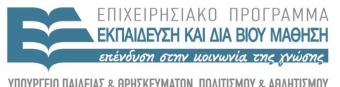

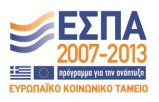

ΥΠΟΥΡΓΕΙΟ ΠΑΙΔΕΙΑΣ & ΘΡΗΣΚΕΥΜΑΤΩΝ, ΠΟΛΙΤΙΣΜΟΥ & ΑΘΛΗΤΙΣΜΟΥ ΕΙΔΙΚΗ ΥΠΗΡΕΣΙΑ ΔΙΑΧΕΙΡΙΣΗΣ

**Ευρωπαϊκή Ένωση**<br><sub>Ευρωπαϊκό Κοινωνικό Ταμείο</sub> Με τη συγχρηματοδότηση της Ελλάδας και της Ευρωπαϊκής Ένωσης